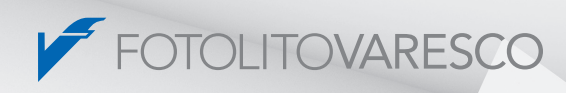

# Chalco PDF

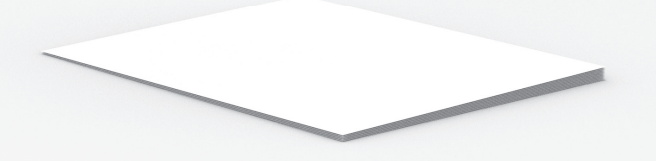

 $\Box$ 

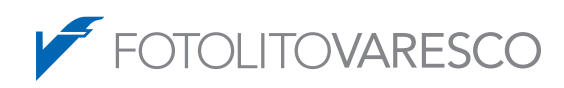

# Chalco - Beschreibung

### Vorwort:

Die Werbung für ein Produkt wird schon lange nicht mehr nur auf Papier, sondern mit vielen anderen Medien parallel geführt. Basis für effizientes Management der digitalen Assets (Bilder, Texte, Layouts, Druckfiles …) ist ein Vorhalten der Daten in organisierter und immer abrufbereiter Form. Großen Einfluss gewinnt dabei immer mehr das Internet.

### Digital Asset Management:

Der Begriff "Digital Asset Management" beschreibt ein Informatik-System über welches die Ressourcen (Texte, Bilder, druckfertige Dokumente, Audio/Video, 3D Bilder, usw.) verwaltet werden können.

## CHALCO Data Bank ...

… basiert auf einer robusten Datenbanklösung mit vielen Anwendermöglichkeiten und hoher Benutzerfreundlichkeit (normaler InternetBrowser). Dieses System ist vollständig auf Web-Technologie aufgebaut und wurde eigens zur Verwaltung von digitalen Ressourcen (Bilder, Texte, MultiMedias) entwickelt. Die Stärken dieses

Systems sind die völlige Plattformunabhängigkeit, die vollständige Personalisierung der Anwendung sowie die Möglichkeit zur idealen Verwaltung von kleinen und großen Datenbanken.

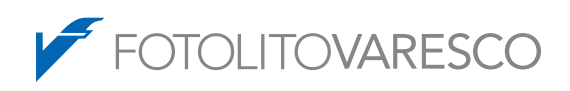

# Chalco - Vorteile und Funktionen

## Ziele und Vorteile des Digital Asset Management:

- Bessere Übersicht über die eigenen digitalen Assets
- Effiziente Datenverwaltung und -bereitstellung für Dritte
- Beschleunigung der Auftragsabwicklung
- Senkung der Fehlerquote
- Entfallen von Mehrarbeit
- Automatisierung von Arbeitsabläufen
- Kostensenkung
- Erstellung eines Langzeitarchivs
- Digital Asset Management jederzeit online abrufbar

#### Die wichtigsten Funktionen von Chalco idb:

- Einfache und erweiterte Suchfunktionen dank Suchmaschine
- Verwaltung der Archivbilder, Layouts, Texte … nach Kategorien, Themen, usw.
- Zugriffsberechtigung auf die Datenbanken je nach Benutzer einstellbar
- Katalogisierung innerhalb der Datenbank Dateien und Ordner
- Infos über katalogisierte Archivbilder
- Verwaltung und Ergänzung der sich im Warenkorb befindlichen Bilder
- Bereitstellung der Assets für Dritte
- Zugriffs- und Download-Statistiken